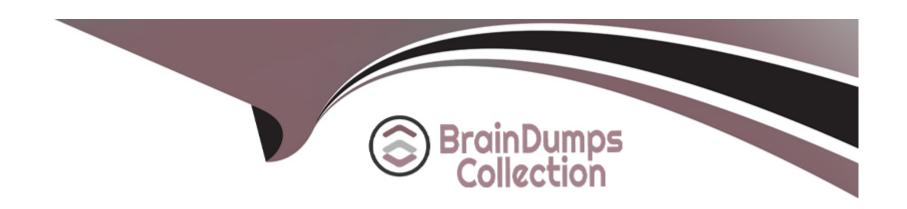

# Free Questions for C\_TS411\_2021 by braindumpscollection

**Shared by Davis on 12-12-2023** 

For More Free Questions and Preparation Resources

**Check the Links on Last Page** 

# **Question 1**

### **Question Type:** MultipleChoice

Where can you create routings? Note: There are 3 correct Answers to this question.

### **Options:**

- A- In Product Structure Synchronization
- **B-** In Visual Manufacturing Planner
- C- In the classic transaction or corresponding Fiori app for the creation of routings (CA01)
- D- In the classic transaction or corresponding Fiori app for Variant Configuration Modeling Environment (PMEVC)
- E- In the classic transaction or corresponding Fiori app for the Engineering Workbench (CEWB)

#### **Answer:**

B, C, E

# **Question 2**

**Question Type:** MultipleChoice

A procedure sets the value V2 for characteristic C2 when the value V1 is set for characteristic C1. How do you assign and define this procedure? Note: There are 3 correct Answers to this question.

### **Options:**

- A- Procedure to characteristic C1 using the following syntax: \$self.C2 = 'V2' if \$self.C1 = 'V1' (not recommended)
- B- Procedure to characteristic C2 using the following syntax: \$self.C1 = 'V1' if \$self.C2 = 'V2' (not recommended)
- C- Procedure with the following syntax to the configuration profile: \$self.C2 = 'V2' if \$self.C1 = 'V1' (recommended)
- D- Procedure to the value V2 with the following syntax: \$self.C1 = 'V1' (not recommended)
- E- Procedure to the value V1 with the following syntax: \$self.C2 = 'V2' (not recommended)

#### **Answer:**

A, C, E

# **Question 3**

**Question Type:** MultipleChoice

What do you have to keep in mind when copying a group BOM to a plant specific BOM?Note: There are 2 correct Answers to this question.

### **Options:**

- A- The internal BOM number stays unchanged.
- B- The material component must have a plant assignment.
- **C-** The header status has to be active.
- D- The BOM usage can be changed.

#### **Answer:**

A, B

# **Question 4**

### **Question Type:** MultipleChoice

The processing mode is set in the configuration profile and in the object dependencies. What needs to be taken into account?Note: There are 3 correct Answers to this question.

### **Options:**

- A- The processing mode of object dependencies assigned to BOM and routing must always be 'Classic' (independent of the configuration profile).
- B- The processing mode of object dependencies assigned to characteristics and characteristic values must be the same as that of the configuration profile.
- **C-** The processing mode of dependencies assigned to characteristics and characteristic values must always be 'Advanced Variant Configuration' (independent of the configuration profile).
- D- The processing mode of object dependencies assigned to the configuration profile must be the same as that of the configuration profile.
- E- The processing mode of object dependencies assigned to BOM and routing must be the same as that of the configuration profile.

#### **Answer:**

B, D, E

## **Question 5**

#### **Question Type:** MultipleChoice

The Work Center provides default values for the routing. Which of these default values is a mandatory entry if an operation is created in the routing?

| Options:                                 |                                                                                           |
|------------------------------------------|-------------------------------------------------------------------------------------------|
| A- Standard text key                     |                                                                                           |
| B- Control key                           |                                                                                           |
| C- Standard value key                    |                                                                                           |
| D- Work Center                           |                                                                                           |
|                                          |                                                                                           |
| Answer:                                  |                                                                                           |
|                                          |                                                                                           |
| В                                        |                                                                                           |
| В                                        |                                                                                           |
|                                          |                                                                                           |
|                                          |                                                                                           |
| Question 6 Question Type: MultipleChoice |                                                                                           |
| Question 6                               |                                                                                           |
| Question 6 Question Type: MultipleChoice | can you connect with a revision level?Note: There are 2 correct Answers to this question. |
| Question 6 Question Type: MultipleChoice | an you connect with a revision level?Note: There are 2 correct Answers to this question.  |
| Question 6 Question Type: MultipleChoice | an you connect with a revision level?Note: There are 2 correct Answers to this question.  |

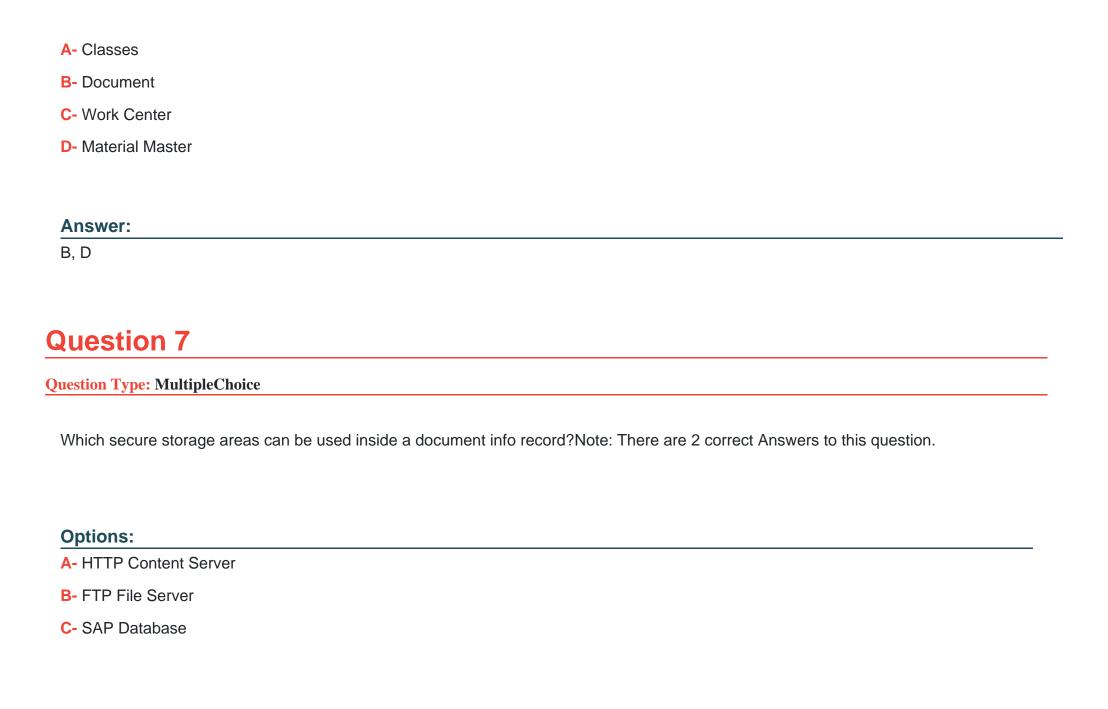

D- RFC Archive

### **Answer:**

A, C

# To Get Premium Files for C\_TS411\_2021 Visit

https://www.p2pexams.com/products/c\_ts411\_2021

# **For More Free Questions Visit**

https://www.p2pexams.com/sap/pdf/c-ts411-2021

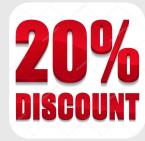